小額採購:新台幣 15 萬元(含)以下之財物或勞務採購作業程序

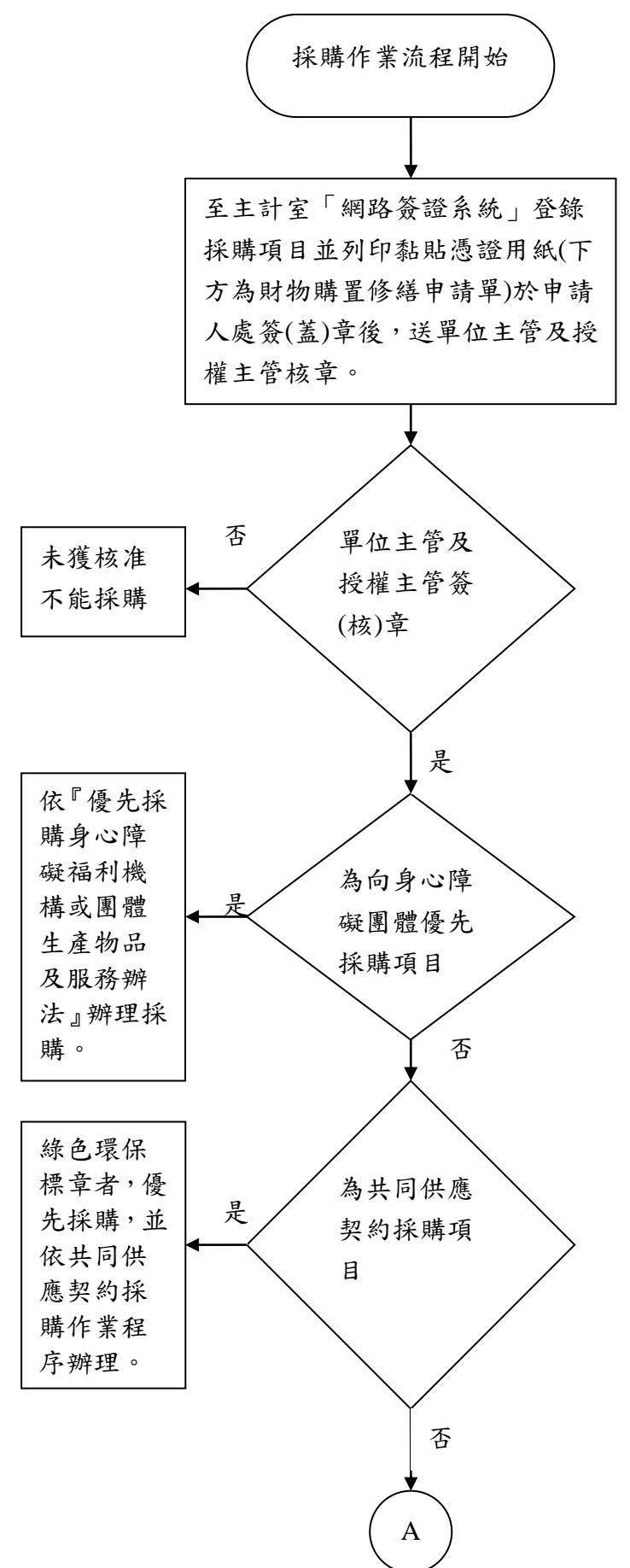

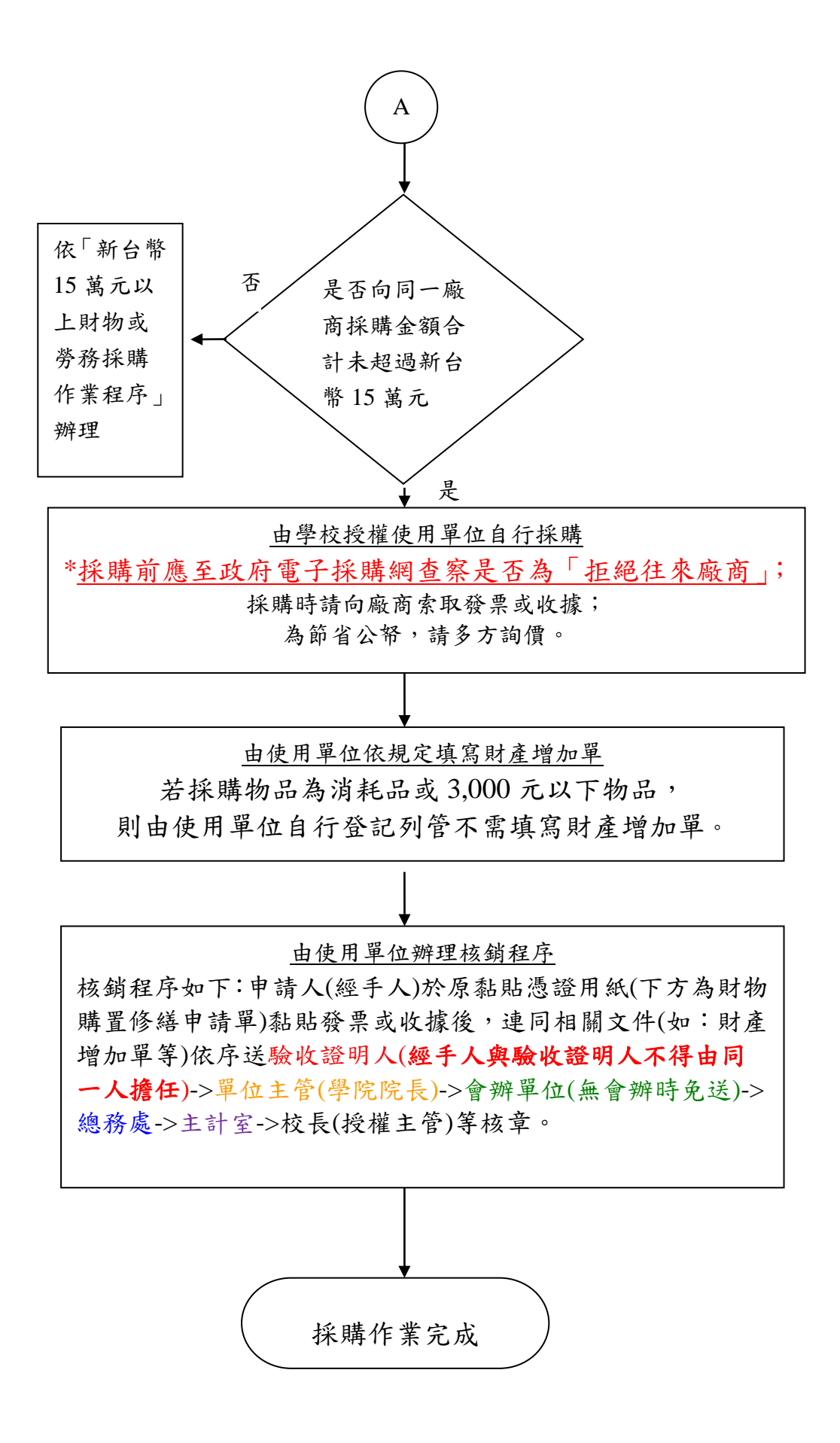